# Moderation

Statistic Modeling & Causal Inference | Oswald & Ramirez-Ruiz

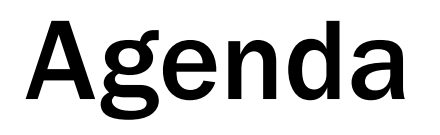

- Lecture review
	- Logic of Moderation
	- Estimation of heterogeneous treatment effects
	- Marginal effects
- Moderation and marginal effects in R

### Motivation

- In causal inference we often only estimate the average effect for all individuals
- Yet, we can have reasons to believe that the treatment has different effects for different individuals.
- Modeling of heterogeneity in treatment effects for subgroups addresses this tension between the need to do inference at the group level, and the recognition of individual differences.
- This can be relevant for the effectiveness of policy tools and for efficient allocation of resources

### Moderator

Statistical Modeling & Causal Inference – Oswald | Ramirez-Ruiz

• A moderator is a variable that affects the direction and/or strength of the relationship between the treatment variable and the outcome. Such an effect is called interaction effect.

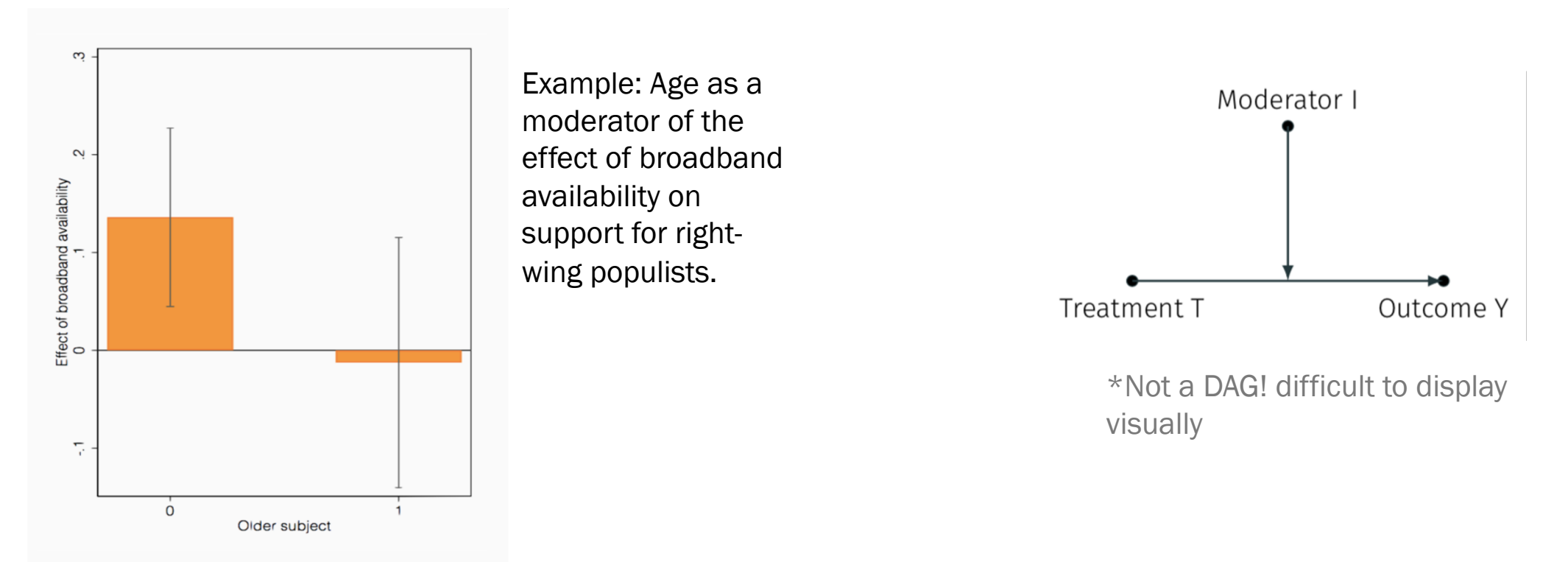

### Example

Statistical Modeling & Causal Inference – Oswald | Ramirez-Ruiz

Ideology as a moderator of the effect of education on attitudes towards environment

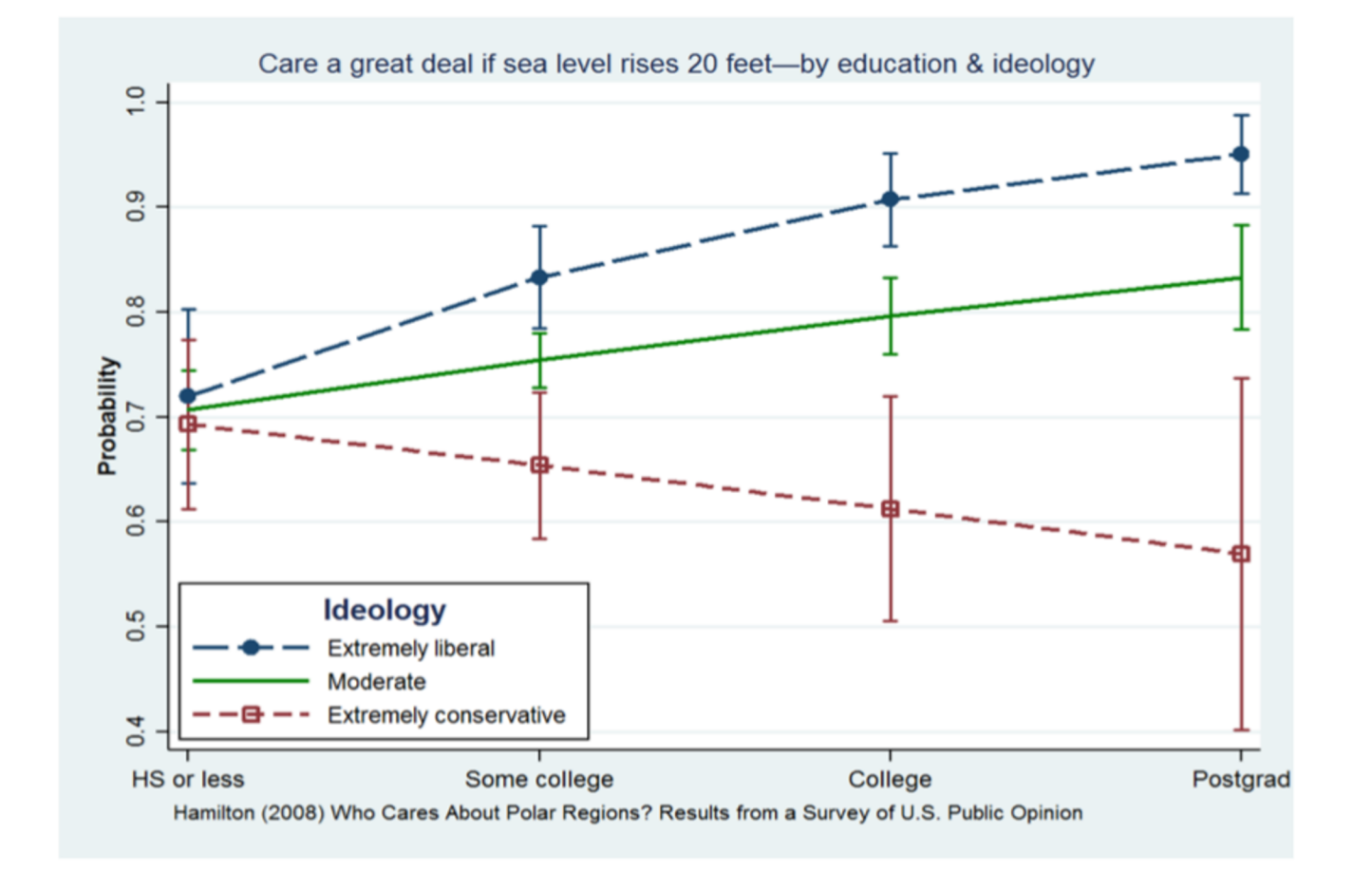

By IChiloe - Own work, CC BY-SA 4.0, https://commons.wikimedia.org/w/index.php?curid=48250449

### Heterogeneous treatment effects

Statistical Modeling & Causal Inference – Oswald | Ramirez-Ruiz

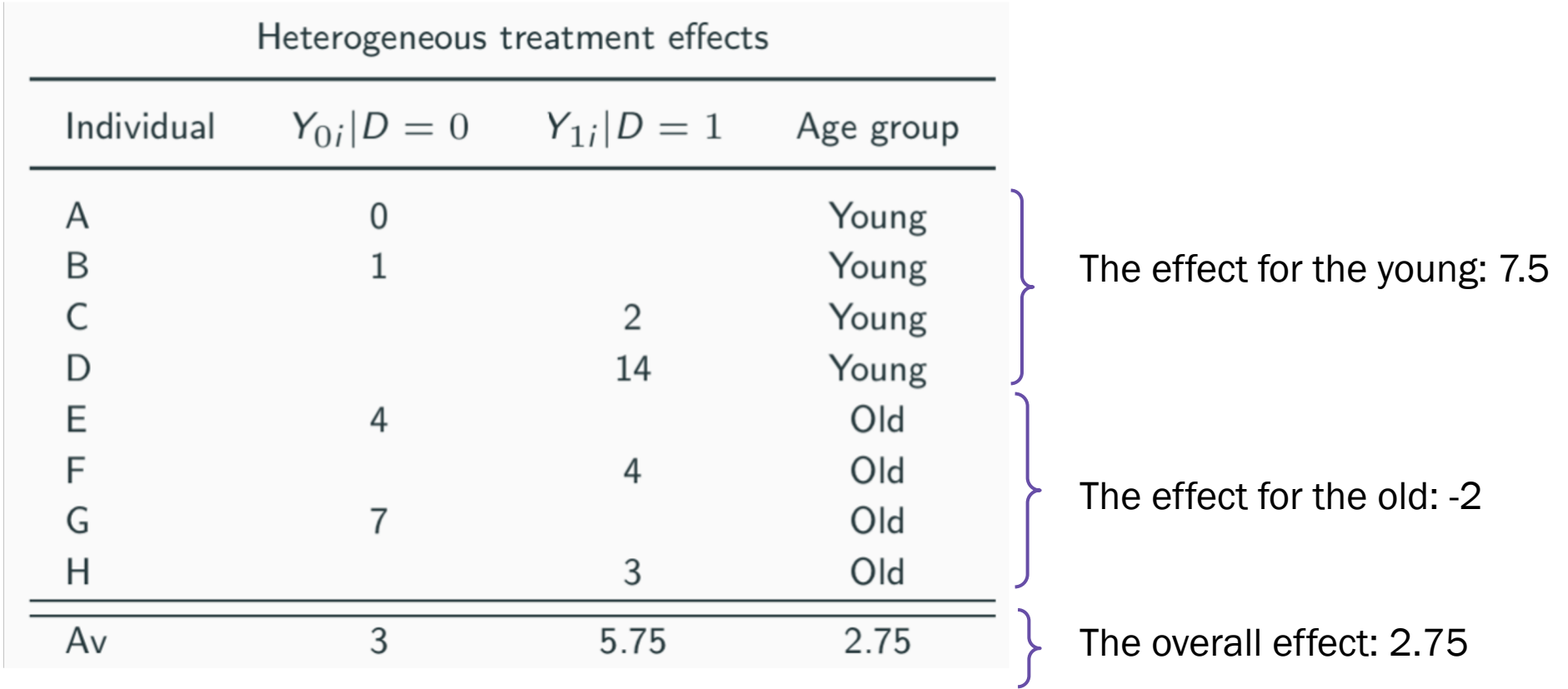

This does not mean that age *causes* the change in the effects!

#### Estimating Heterogeneous treatment effects

Statistical Modeling & Causal Inference – Oswald | Ramirez-Ruiz

0.03

To estimate the differences in treatment effects, we can include an interaction term between the treatment and the moderator:

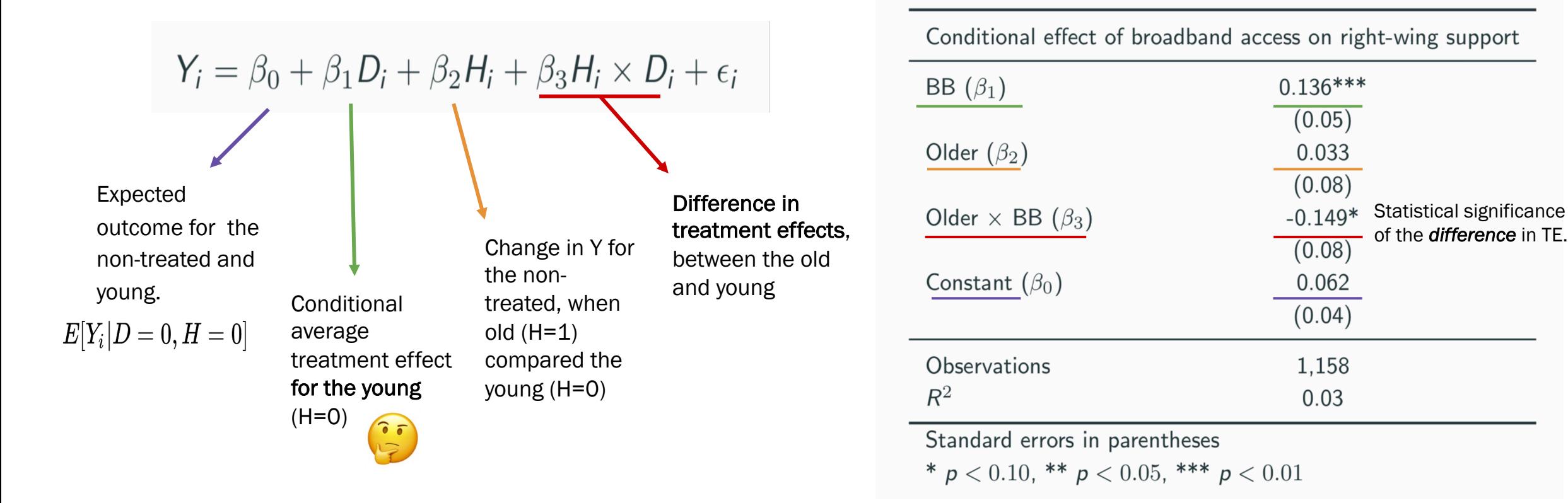

of the *difference* in TE.

#### Estimating Heterogeneous treatment effects

Statistical Modeling & Causal Inference – Oswald | Ramirez-Ruiz

• Treatment effect for the old? ...But we can estimate marginal effects with standard Marginal effects errors and significance in R. Marginal effect of treatment  $\beta_1$ Marginal effects of broadband access on right-wing support when young  $(H = 0)$  $0.136***$ if  $Older=0$  $\beta_1+\beta_3$ Marginal effect of treatment Statistical significance  $(0.05)$ of each conditional when old  $(H = 1)$ if  $Older = 1$ treatment effect  $-0.013$  $(0.07)$ Problem, we cannot see statistical ! significance of this in the regression Observations 1.158 table...

Standard errors in parentheses

\*  $p < 0.10$ , \*\*  $p < 0.05$ , \*\*\*  $p < 0.01$ 

## Caution

#### • Avoid "fishing"

- Analysing heterogeneous treatment effects can be very useful for policy making or evaluation, but researchers can fall in the temptation of calculating several heterogeneous effect without knowing what they are looking for and seeking for significant results to report.
- One solution: pre-registering the intended analysis before collecting and/or analyzing the data.
- Avoid a causal interpretation of the moderator, unless it is a treatment x treatment interaction in which *both* are randomized.

### Further Resources

<mark>Stati</mark>s

For any coding issues - Stackoverflow Hertie's Data Science Lab - Research Consult